### **Lecture 10 11 , Texture Mapping**

### **Xi (Sh n (Shane) Li Sep. 24th and 29th, 2009**

## **Texture Mappin g**

 $\bullet$  To enhance the visual effect of an object, trade photo-realism for efficiency

→ Texture Mapping: texture wrapped on the object

 $\bullet$  To add pseudo-realism to shiny animated objects by causing their surrounding environment to be reflected in them

<sup>Æ</sup>**Environment mapping:** texture moved as the objects moved

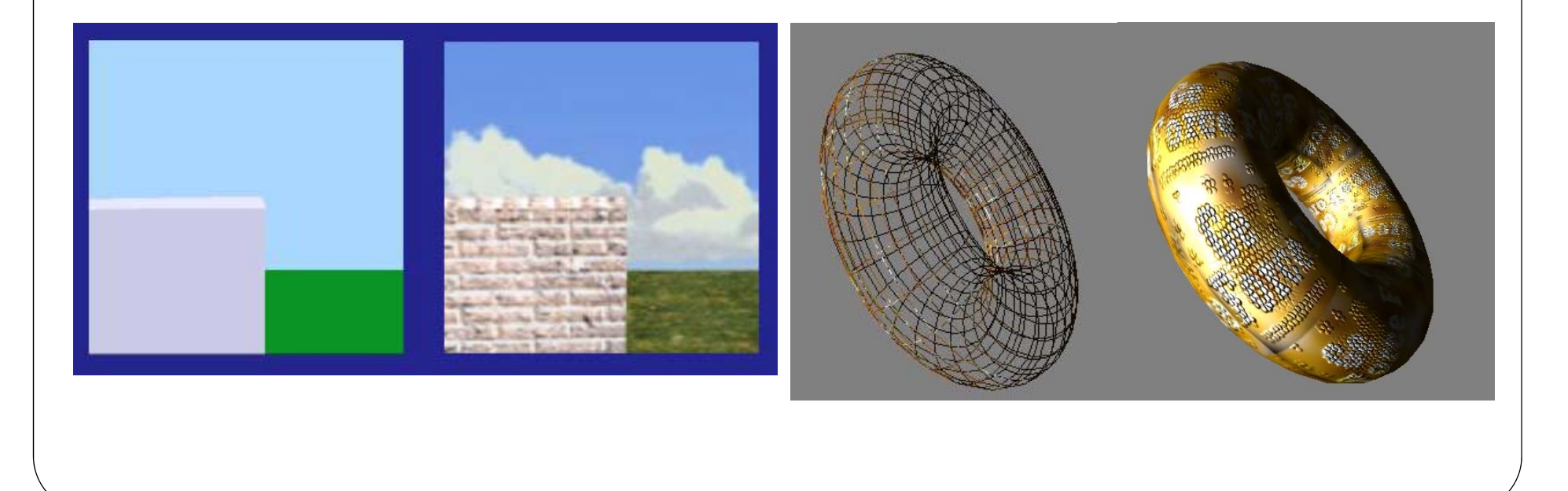

#### **Vari us Mappin Techniques in CG ous g Techniques**

- $\bullet$ 2D texture mapping
- $\bullet$ Bump mapping
- $\bullet$ Light maps
- $\bullet$ Environment or reflection mapping

### <u> Store information in a domain  $\rightarrow$  for the (later) rendering</u>

 $\Box$  Texture Mapping is cheap, while global illumination computation is totally different and much more expensive

![](_page_2_Picture_7.jpeg)

## **Texture Pr perties operties**

What can be texture? What can be modulated with texture mapping?

- Color
- $\bullet$  Specular Color
	- $\bullet\,$  for environment reflection mapping
- $\bullet$  Normal Vector Perturbation
	- Bump mapping
- **Displacement along surface normal** 
	- Displacement mapping
- $\bullet$  Transparency
	- Etched glass where a shiny surface is roughened (to cause opacity) with some decorative pattern

![](_page_3_Picture_11.jpeg)

![](_page_3_Picture_12.jpeg)

#### **Mappin Am <sup>n</sup> Different Spaces g o g**

![](_page_4_Figure_1.jpeg)

## **Mapping Structure**

When a surface parameterization is ready …

- Forward Mapping (more intuitive)
	- Start from texture space, a rubber sheet texture sticks on the surface e.g. : a square texel in texture space
		- $\rightarrow$  curvilinear quadrilateral in screen space
- Inverse Mapping (more common)
	- $\bullet\,$  Start from screen space, for each pixel, find its corresponding (u,v)
	- A square pixel produces a curvilinear quadrilateral as a pre-image
	- $\bullet$  A filtering operation integrates the information contained in the preimage and assigns the resulting color to the pixel (Anti-aliasing )

## **Anti-aliasing**

![](_page_6_Picture_1.jpeg)

#### Aliasing:

when representing a high-resolution signal at a lower resolution  $\rightarrow$ distortion artifacts (usually wavy lines or bands…)

#### Anti-aliasing:

for down-sampling, we filter the signal

![](_page_6_Picture_6.jpeg)

## **Anti-aliasin (c nt ) aliasing (cont.)**

UWhy do we get jagged edges?

![](_page_7_Figure_2.jpeg)

#### Solution:

 $\rightarrow$  use subtle changes in color around the curved or diagonal area

## **Anti-aliasin (c nt ) aliasing (cont.)**

### 1. Supersampling

 $\rightarrow$  A mathematical calculation to determine the average color for each pixel.  $\rightarrow$  best result, but slow

### 2. Multisampling

 $\rightarrow$  More efficient, result less pretty for anti-aliasing  $\rightarrow$  A standard example: quincunx sample pattern: 4 corner pixels + 1 middle pixel

![](_page_8_Figure_5.jpeg)

![](_page_8_Figure_6.jpeg)

Quincunx sample pattern each corner sample is given a weight of 1/8; sample at the center has a weight of 1/2

#### **Intermediate Mappin Meth ds g ods**

 $\Box$ Based on projection Use an intermediate surface

![](_page_9_Picture_2.jpeg)

Examples of two-part texture mapping. The intermediate surfaces are (left) a plane; (middle) a cylinder; and (right) a sphere.

#### **Plane Pr jecti <sup>n</sup> ojecti o**

![](_page_10_Picture_1.jpeg)

![](_page_10_Picture_2.jpeg)

#### **Cylinder Pr jecti <sup>n</sup> ojecti o**

![](_page_11_Picture_1.jpeg)

#### **Cube Pr jecti <sup>n</sup> ojecti o**

![](_page_12_Picture_1.jpeg)

![](_page_12_Figure_2.jpeg)

![](_page_12_Figure_3.jpeg)

## **When will the projection method f il? <sup>a</sup>**

![](_page_13_Picture_1.jpeg)

Solution: Intrinsic Parameterization Methods (later)

## **Bump Mapping and Normal Mapping**

- $\Box$  Bump Mapping : to enable a (low resolution) surface to
	- Appear as if it were wrinkled or dimpled
	- Without the need to model these depressions geometrically  $\rightarrow$  modify normal according to info in 2D bump map
	- Problem: geometry doesn't change, silhouette follows original geometry
- Normal mapping : use "normal" to enrich details

![](_page_14_Picture_6.jpeg)

## **How does these normal work?**

- About the lighting:
	- $\bullet$  B = N  $\cdot$  L

(brightness  $\Leftarrow$  normal dot product light vector)

Gouraud shading: (in most real-time video game models) <sup>¾</sup>only compute the normal and lighting on vertices <sup>¾</sup>linear interpolate the lighting on interior pixels  $\Box$ With normal texture:

<sup>¾</sup>per-pixel lighting (on each pixel, we have normal now)

![](_page_15_Figure_6.jpeg)

![](_page_15_Picture_7.jpeg)

![](_page_15_Figure_8.jpeg)

![](_page_15_Picture_9.jpeg)

### **How does these normal work?**

![](_page_16_Picture_1.jpeg)

### **Geometry as texture**

- $\bullet$  Geometry Image [Gu, Gortler, and Hoppe, SIGGraph02]
	- Store the geometry (x,y,z) of each vertex  $\rightarrow$  (r,g,b) in the texture space
	- Work for general surfaces, but need a cutting preprocess
		- Good cutting  $\rightarrow$  less distortion
		- $\bullet$  An intuitive topological method to generate the cut

![](_page_17_Picture_6.jpeg)

## **Environment Mapping**

--Some surfaces texture should reflect the surrounding (example: Movie "Terminator")

- $\bullet$  also called "reflection mapping"  $\rightarrow$  a shortcut to rendering shiny objects that reflect its surroundin g environment
	- Ray tracing process  $\rightarrow$  map construction (offline) + indexing (online)
	- Nearly every 3D computer game today uses this form of texture mapping
- $\bullet$  Not a single image wrapped onto the surface:
	- $\bullet$  when the viewer position changes, or the object  $\textsf{moves} \rightarrow \textsf{the reflection changes} \tag{10.11}$
	- $\triangleright$  should map surface points to an appropriate reflected direction in the 360 degree environment surrounding the object

![](_page_18_Picture_8.jpeg)

# **Environment Mapping (cont.)**

- $\bullet$  Common Mapping Techniques for Environment Mapping:
	- Sphere Mapping
	- Cubic Mapping
- $\bullet$  Environment texture
	- Pre-computed and stored by projections
	- $\bullet\,$  indexed by a 3D direction vector
- $\bullet$  Problems:
	- $\bullet$  Geometrically correct when objects is small w.r.t. the environment
	- Only reflect the environment not itself  $\rightarrow$  wrong for concave objects
	- $\bullet$  Separate maps are required for different objects in one scene

![](_page_19_Figure_11.jpeg)

# **Light Mapping**

- $\bullet$  To enable lighting to be pre-calculated and stored as a two-dimensional texture map
	- Pre-compute:
		- $\bullet$  Vertex brightness using distance from each vertex to a light
		- $\bullet$  Pixel brightness using multitexture when texture map is also used
	- Shading  $\rightarrow$  Indexing
	- $\bullet$  Can stored separately from other texture maps with lower resolution

Example: Quake (a famous first-person shooter video game)

![](_page_20_Picture_8.jpeg)

 $\Box$  Moving objects?  $\rightarrow$  multiple maps + interpolation

# **Light Mapping (cont.)**

![](_page_21_Figure_1.jpeg)

![](_page_22_Picture_0.jpeg)

**Difficulty in 2D Texture Mapping**

Need low-distorted mapping, sometimes not easy to compute!

## **3D Texture**

- Challenges for wrapping texture image onto surfaces (for 2D texture map):
	- Distortion control could be non-trivial
	- $\bullet$  Topological discontinuity could be awkward
- Procedural texture
	- Define a continuous texture function over the whole  $\mathsf{R}^3$  space
	- $\bullet\,$  Spatial Efficiency : functions instead of 3D texture images

![](_page_23_Picture_7.jpeg)

![](_page_23_Picture_8.jpeg)

…

Check the paper: [Perlin Noise 1985] – using noise function to simulate turbulence

## **3D Texture**

- Challenges for wrapping texture image onto surfaces (for 2D texture map):
	- Distortion control could be non-trivial
	- $\bullet$  Topological discontinuity could be awkward
- Procedural texture
	- Define a continuous texture function over the whole  $\mathsf{R}^3$  space
	- $\bullet\,$  Spatial Efficiency : functions instead of 3D texture images
- Texture synthesis
	- Not a mapping problem any more
	- Less texture patterns (less resources)

## **3D Texture**

- Challenges for wrapping texture image onto surfaces (for 2D texture map):
	- Distortion control could be non-trivial
	- $\bullet$  Topological discontinuity could be awkward
- Procedural texture
	- Define a continuous texture function over the whole  $\mathsf{R}^3$  space
	- Spatial Efficiency
- Texture synthesis
	- Not a mapping problem any more
	- y Less texture patterns (less resources) compared to 2D texture

![](_page_25_Picture_10.jpeg)

## 3D Texture (cont.)

Another bi g visual difference:

--Texture moving with the object

![](_page_26_Picture_3.jpeg)

![](_page_26_Picture_4.jpeg)

### **Later:**

The surface mapping (parameterization) problem:

How to control the distortion? (What distortion?) How about other issues – boundary continuity, poles?

![](_page_27_Figure_3.jpeg)

### **Ann uncement Announcement**

 $\square$  No class this Thursday (Fall Break):

No class next week:

Each project team:

- 1) please meet and discuss your course project
- 2) let me know your project topic
- 3) prepare your slides

Before Monday October 12th:

- 1) send me your report (algorithm description, plan/schedule, and task division)
- 2) send me your presentation slides

Tuesday October 13th : mid-term presentations Orders of presentations